# ReportIt: Security

Simplify security maintenance and troubleshooting

**Object Reporting Types** 

[Date]

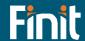

#### **Business Rule Security**

The Business Rule Security report shows who can access or edit which business rules and which ones are encrypted:

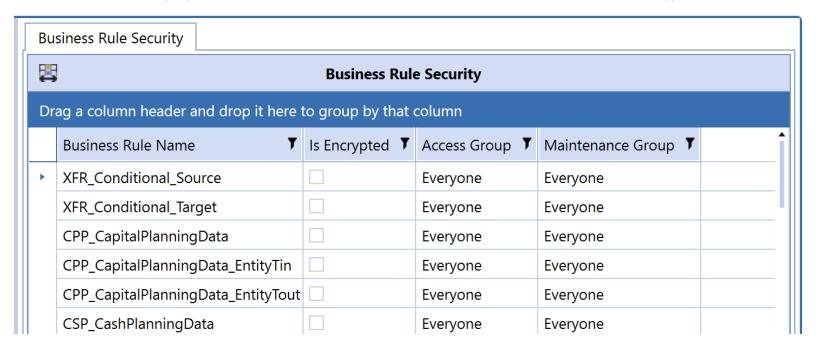

#### **Certification Questions Security**

The Certification Questions Security report has two tabs: The first one shows who can access or edit Certification Question **Groups** and with which Scenario Type they are associated.

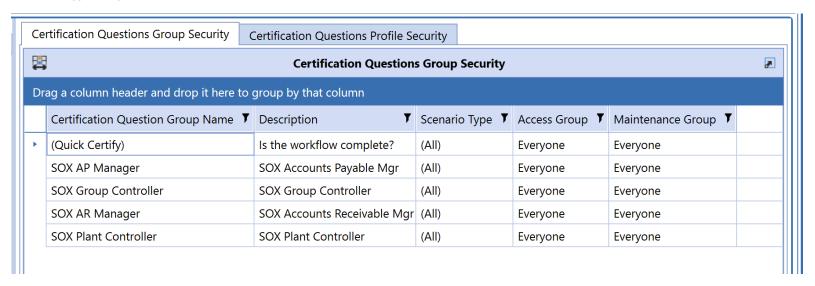

The second tab shows who can access or edit Certification Question **Profiles**, and with which Scenario Type and Cube they are associated.

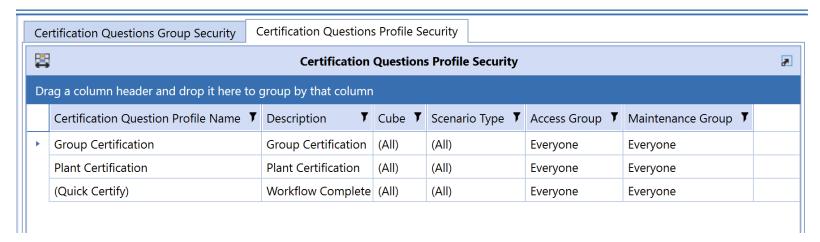

#### **Confirmation Rules Security**

The Confirmation Rules Security report has two tabs: The first one shows who can access or edit Confirmation Rules **Groups** and with which Scenario Type they are associated.

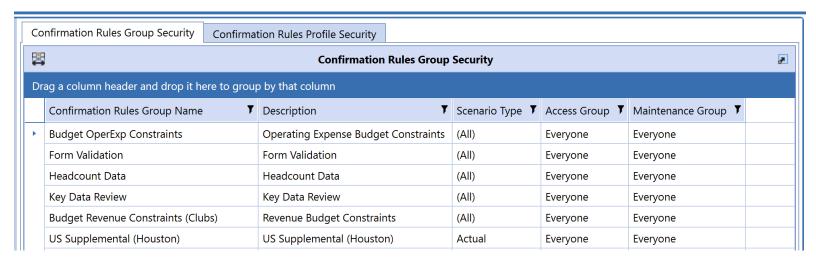

The second tab shows who can access or edit Confirmation Rule Profiles, and with which Scenario Type and Cube they are associated.

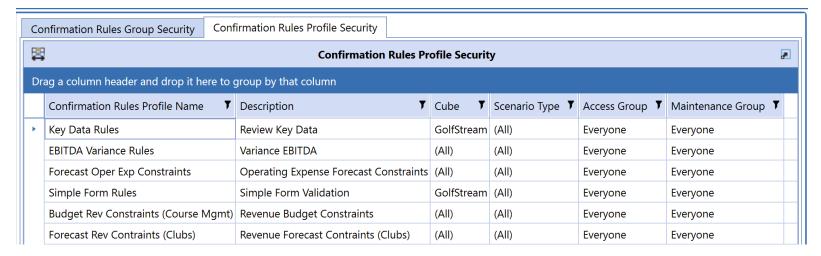

# **Cube Security**

The Cube Security report shows who can access or edit each Cube:

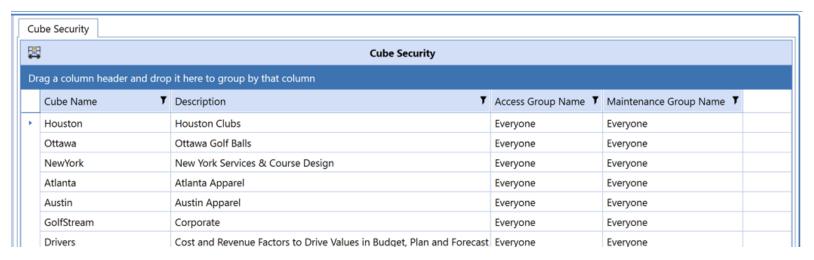

#### **Cube View Security**

The Cube View Security report has two tabs: The first one shows who can access or edit Cube View **Groups**.

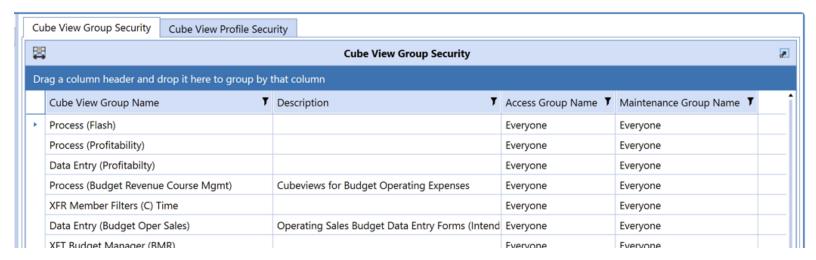

The second tab shows who can access or edit Cube View Profiles, and where in OneStream those Profiles are visible.

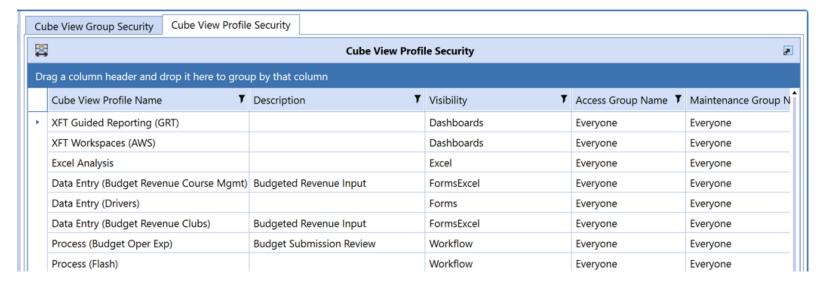

#### **Dashboard Security**

The Dashboard Security report has three tabs: The first one shows who can access or edit Dashboard Maintenance Units.

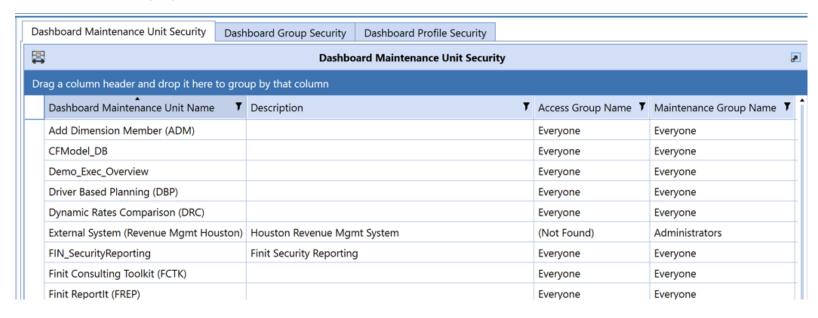

The second tab shows who can access Dashboard **Groups**.

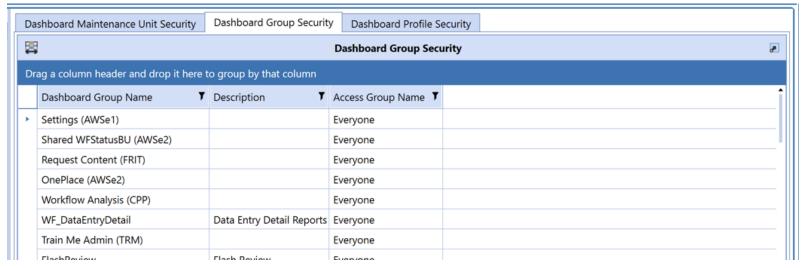

The last tab shows who can access or edit Dashboard **Profiles**, and where in OneStream those Profiles are visible.

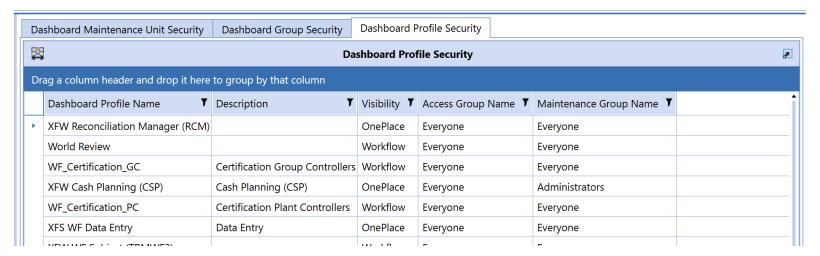

#### **Data Management Security**

The Data Management Security report has two tabs: The first one shows who can access or edit Data Management **Groups**.

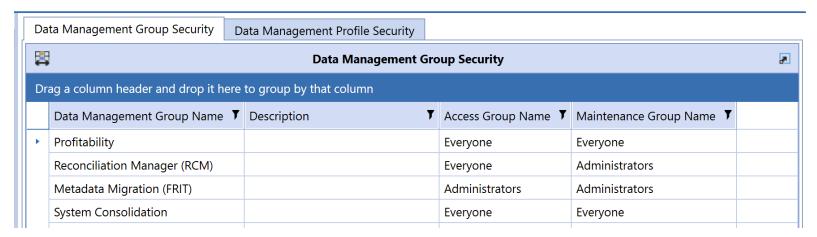

The second tab shows who can access or edit Data Management **Profiles**.

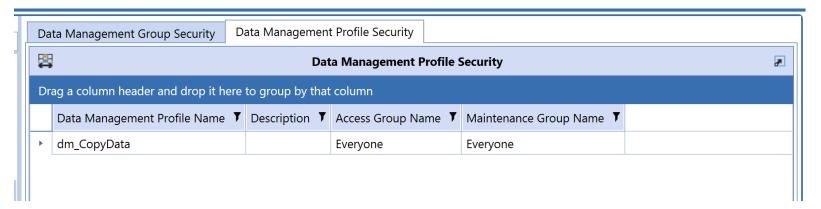

## **Data Source Security**

The Data Source Security report shows who can access or edit Data Source **Groups** and with which Scenario Type and Cube they are associated.

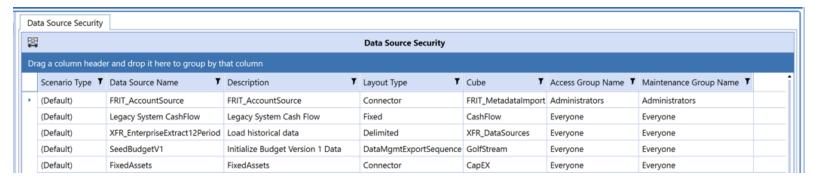

## **Dimension Security**

The Dimension Security report shows who can access or edit Dimensions and which type of dimensions they are:

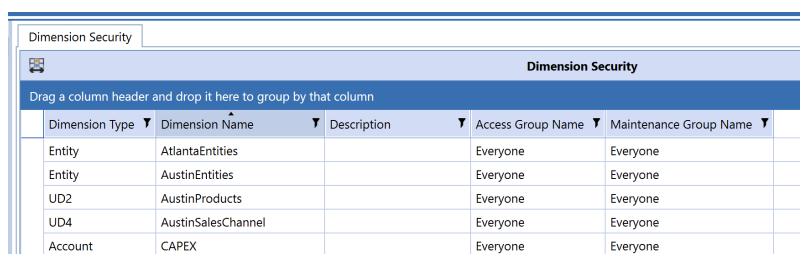

#### Form Template Security

The Form Template Security report has two tabs: The first one shows who can access or edit Form Template **Groups**.

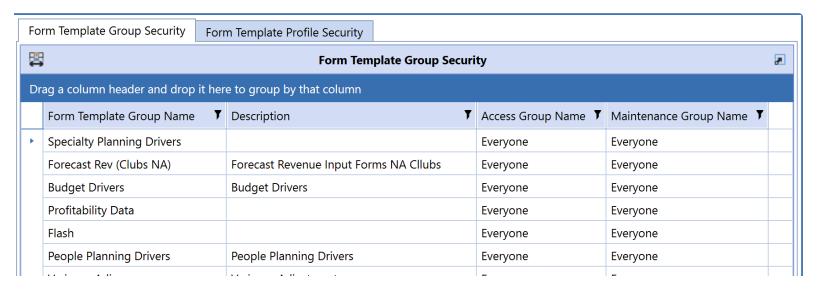

The second tab shows who can access or edit Form Template **Profiles**.

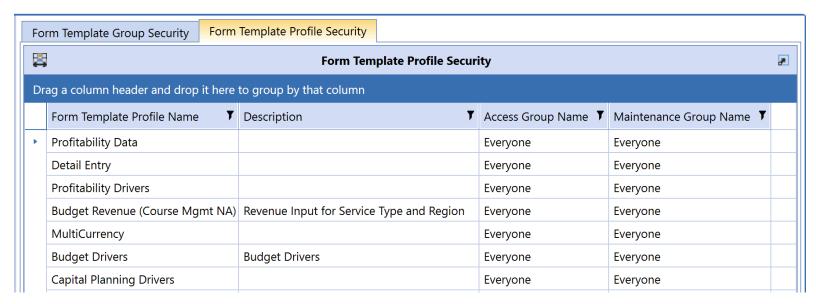

#### Journal Template Security

The Journal Template Security report has two tabs: The first one shows who can access or edit Journal Template **Groups**.

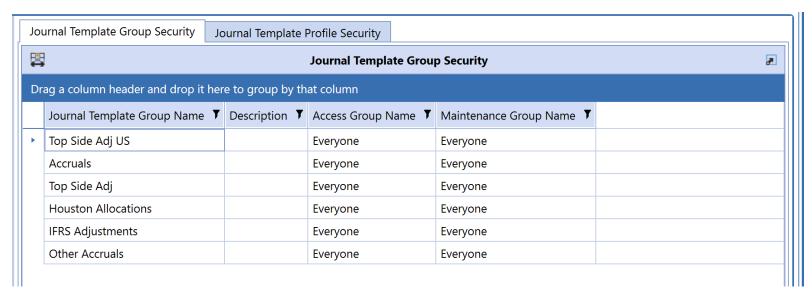

The second tab shows who can access or edit Journal Template **Profiles**.

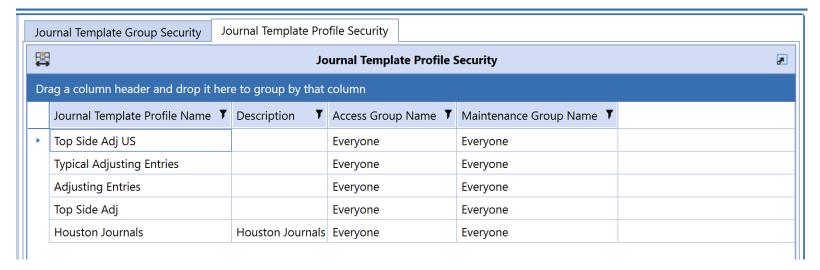

#### Transformation Rule Security

The Transformation Rule Security report has two tabs: The first one shows who can access or edit Transformation Rule **Groups**, and with which dimension and dimension type they are associated.

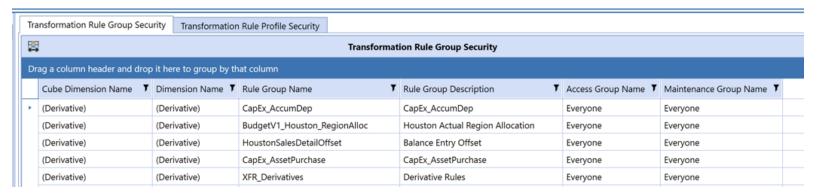

The second tab shows who can access or edit Transformation Rule **Profiles**, and with which Scenario Type and Cube they are associated.

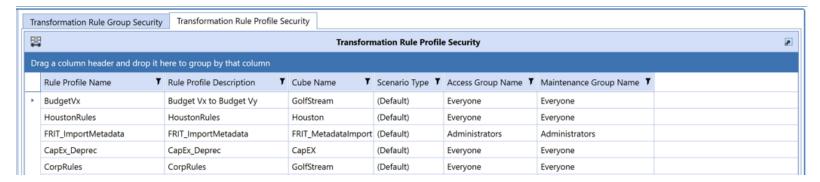

# **Workflow Security**

The Workflow Security report shows every Workflow and who can access, edit, execute or certify it by Scenario Type and Workflow Type.

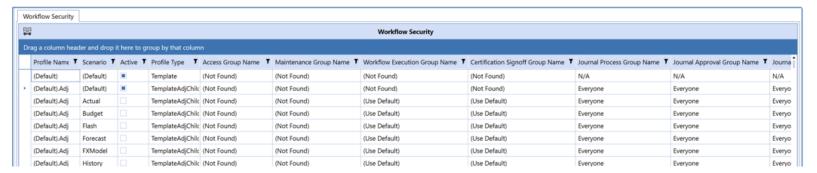